## HOW TO DOWNLOAD AND REGISTER FOR OUR BAND APP

If you haven't use the BAND App yet, here is how to get started:

You can either (1) scan the following QR code OR (2) type the following address into your computer.

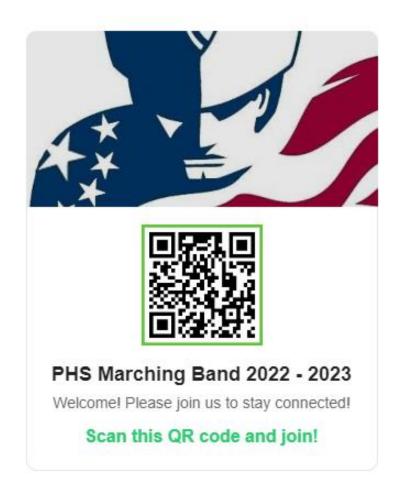

You can type this address into your computer to direct you to the Band App Page:

https://band.us/n/a2ab7crfndfe9